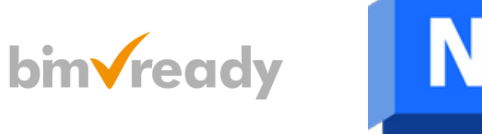

# BIM Ready Modeler – Autodesk Navisworks w procesach BIM

## man<sub>k</sub>machne

ul. Żeromskiego 52 90-626 Łódź

#### Tel:+48 607616969

Web: www.mum.pl Email: handlowy@mum.pl • szkolenia@mum.pl

> **A AUTODESK Platinum Partner**

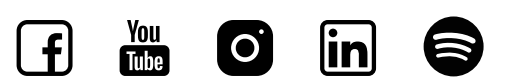

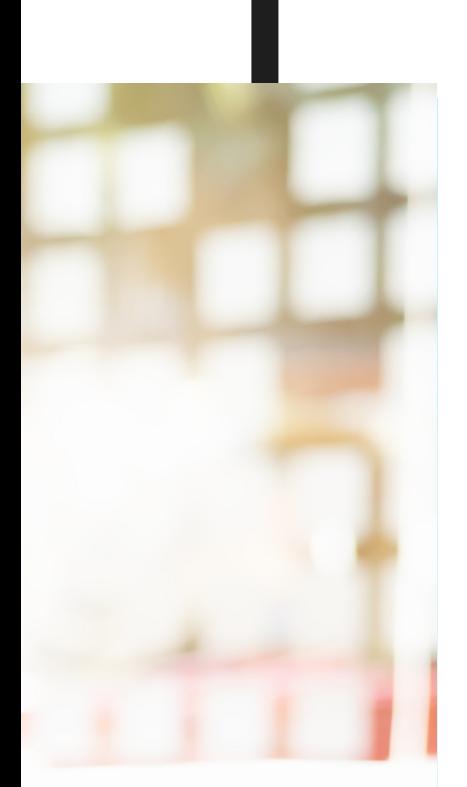

## O SZKOLENIU

#### CEL SZKOLENIA

Szkolenie pomaga w zrozumieniu i opanowaniu narzędzi programu Autodesk Navisworks, służących do poprawy finalnej jakości projektu, redukcji konfliktów i ilości poprawek, a także zmniejszenia ryzyka w trakcie prowadzenia procesów, związanych z BIM. W trakcie kursu pokażemy, jak scalić modele w jeden wspólny model BIM i sprawdzić, gdzie występują między nimi kolizje. Uczestnik szkolenia pozna narzędzia do przeglądania i komentowania, w celu usprawnienia procesu przekazywania informacji między branżami. Na koniec uczestnik zapozna się z narzędziami, służącymi tworzenia symulacji procesu budowy.

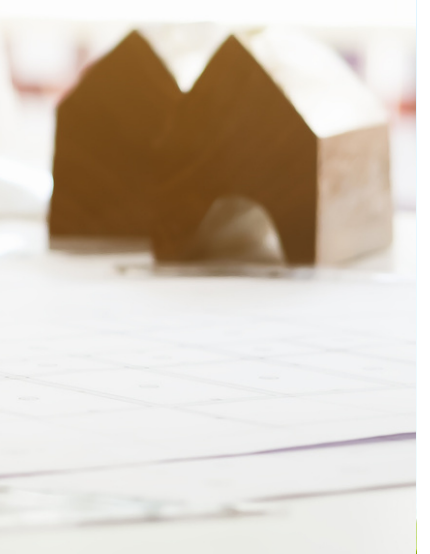

#### ADRESACI

Kurs jest dedykowany dla początkujących użytkowników programu Autodesk Navisworks, reprezentujących różne branże projektowe.

#### CZAS TRWANIA

1,5h dnia (9 godzin)

### man<sub>k</sub>machne

# AGENDA SZKOLEN

Zmiany przyjdą na pewno, lecz nie wtedy, kiedy się na nie czeka. */Stefan Kieslewski*

01

### SCALANIE MODELI

- Nawigowanie w obszarze roboczym i w interfejsie Autodesk Navisworks.
- Tworzenie modeli połączonych.
- Pozycjonowanie modeli w celu wzajemnego wyrównania.

## 02 PRZEGLĄDANIE I ANALIZOWANIE MODELI

- Stosowanie podstawowych narzędzi przeglądania.
- Zapisywanie i odtwarzanie widoków.
- Przekroje modelu.
- Wybieranie, wyszukiwanie i odczytywanie właściwości obiektów
- Zarządzanie widocznością obiektów.

### 03 KOMUNIKACJA W ZESPOLE

- Pomiary modelu.
- Dodawanie oznaczeń i komentarzy do komponentów modelu.
- Opisywanie i redlining modelu.Wybieranie, wyszukiwanie i odczytywanie właściwości  $\bullet$ obiektów
- Animowanie modelu.

## 04 WSPÓŁPRACA

- Tworzenie testów kolizji, przeglądanie i publikowanie wyników analizy.
- Konsolidacja redliningu z innych projektów.

### 05 SYMULACJA PROCESU BUDOWY

- Tworzenie animacji kamery i obiektów
- Tworzenie animacji na osi czasu budowy.